## Параметры шаблонов сертификатов

Параметры шаблонов поддерживаемых сертификатов приведены в Таблице 2.

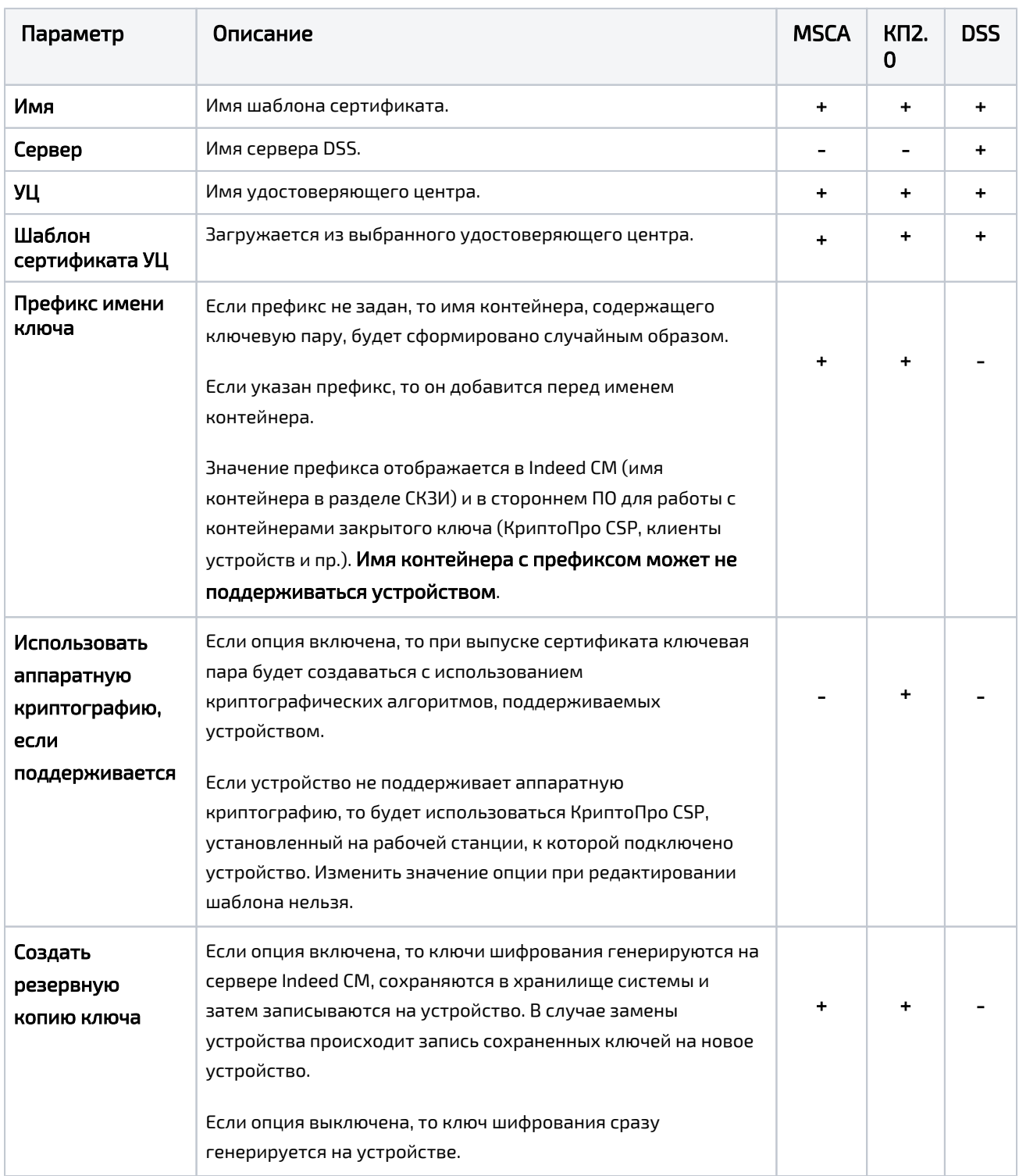

Таблица 2 – Настройки шаблонов сертификатов в Indeed Certificate Manager.

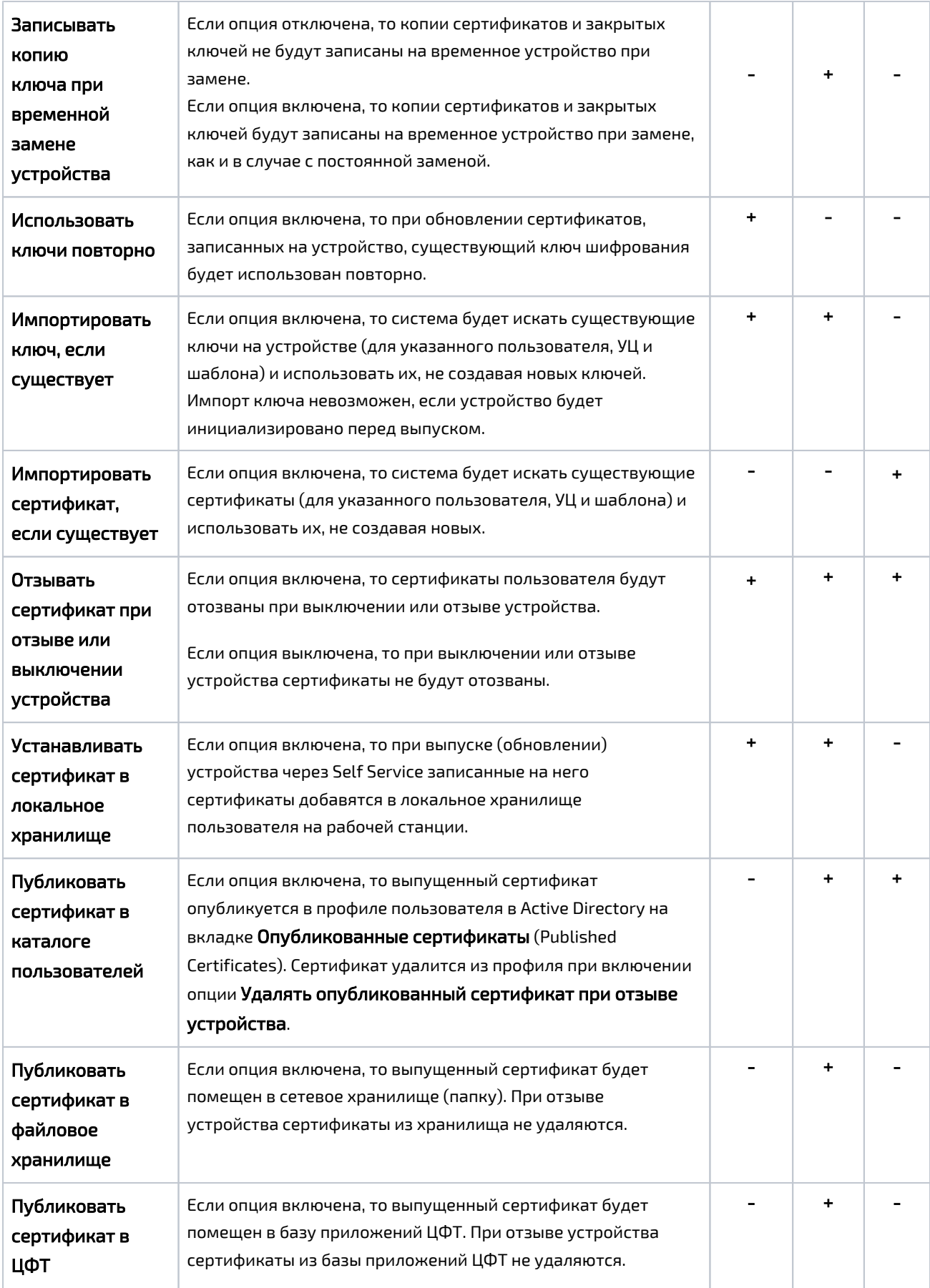

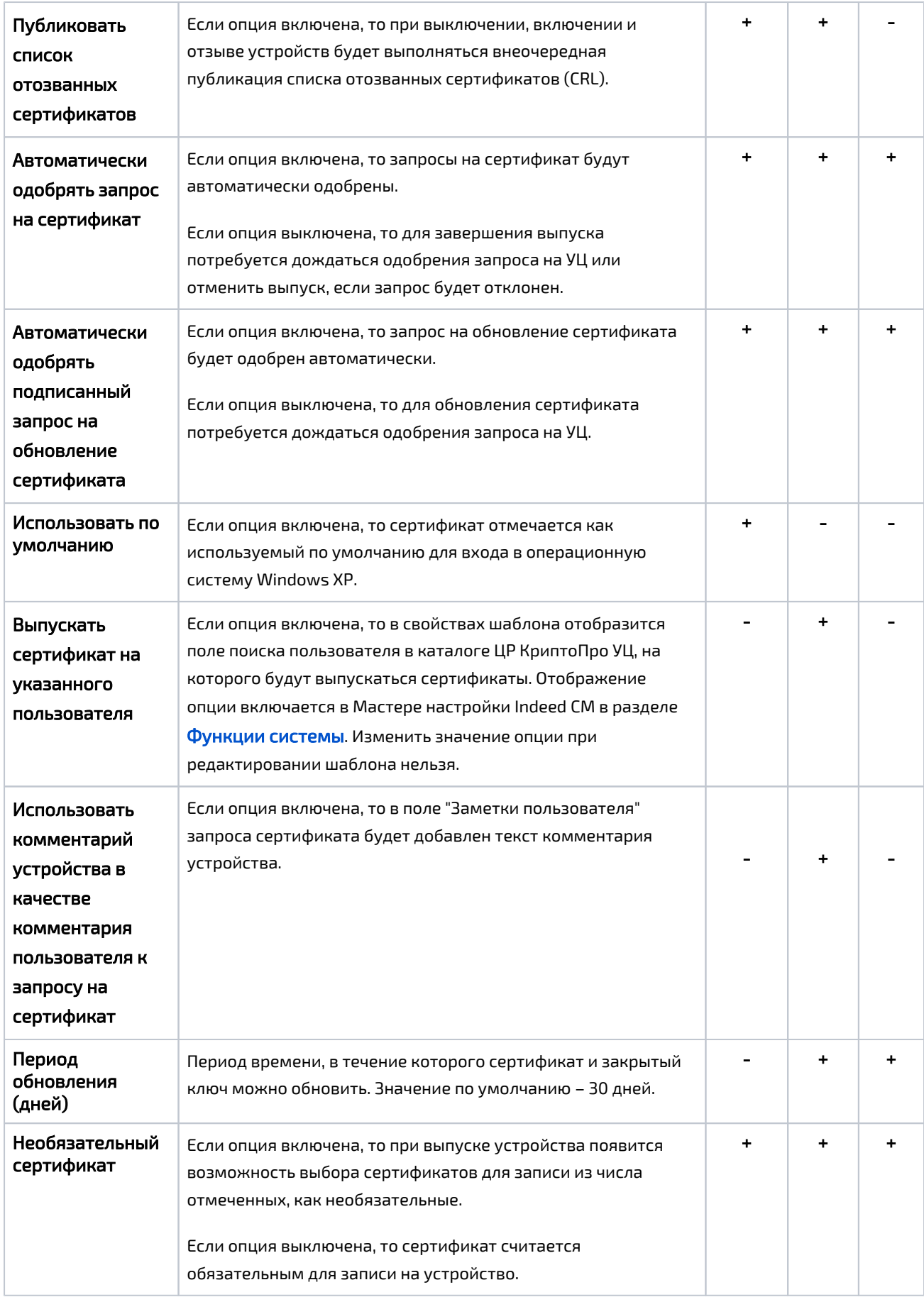